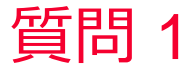

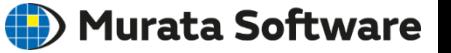

質問 誘電率の異方性を設定したい

## 回答

「材料定数」の「誘電率」タブで異方性 を選択します。

比誘電率行列の対角成分に方向毎の材料 定数を入力。対角成分以外は0.0としま す。

この例ではx方向に8.4, y方向とz方向に 2.0の比誘電率を指定しています。

材料のローカル座標系xyzと解析空間の 座標系XYZの方向はデフォルトでは一致 していますが、変更したい場合はボディ 属性の方向タブで設定可能です。

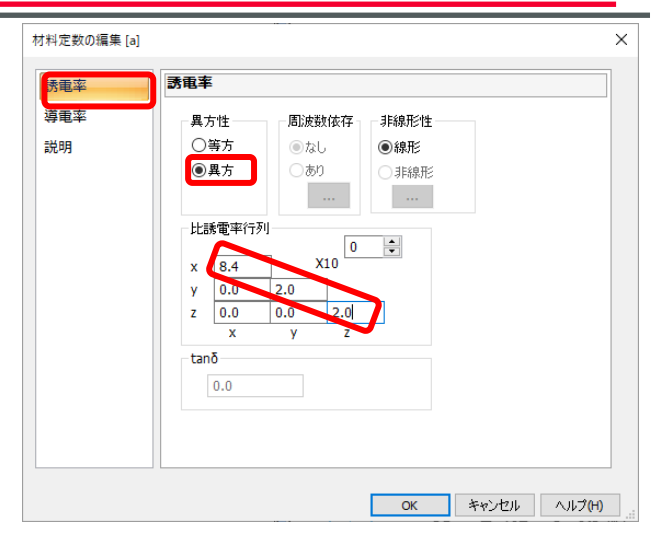

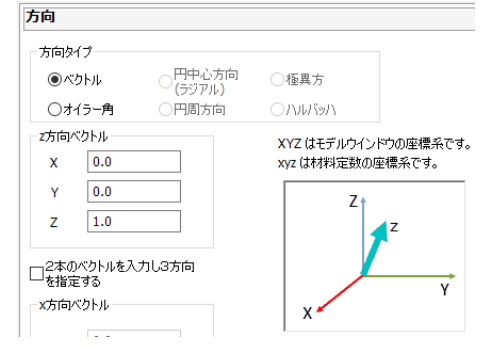